## HTTP, cookies, and caching

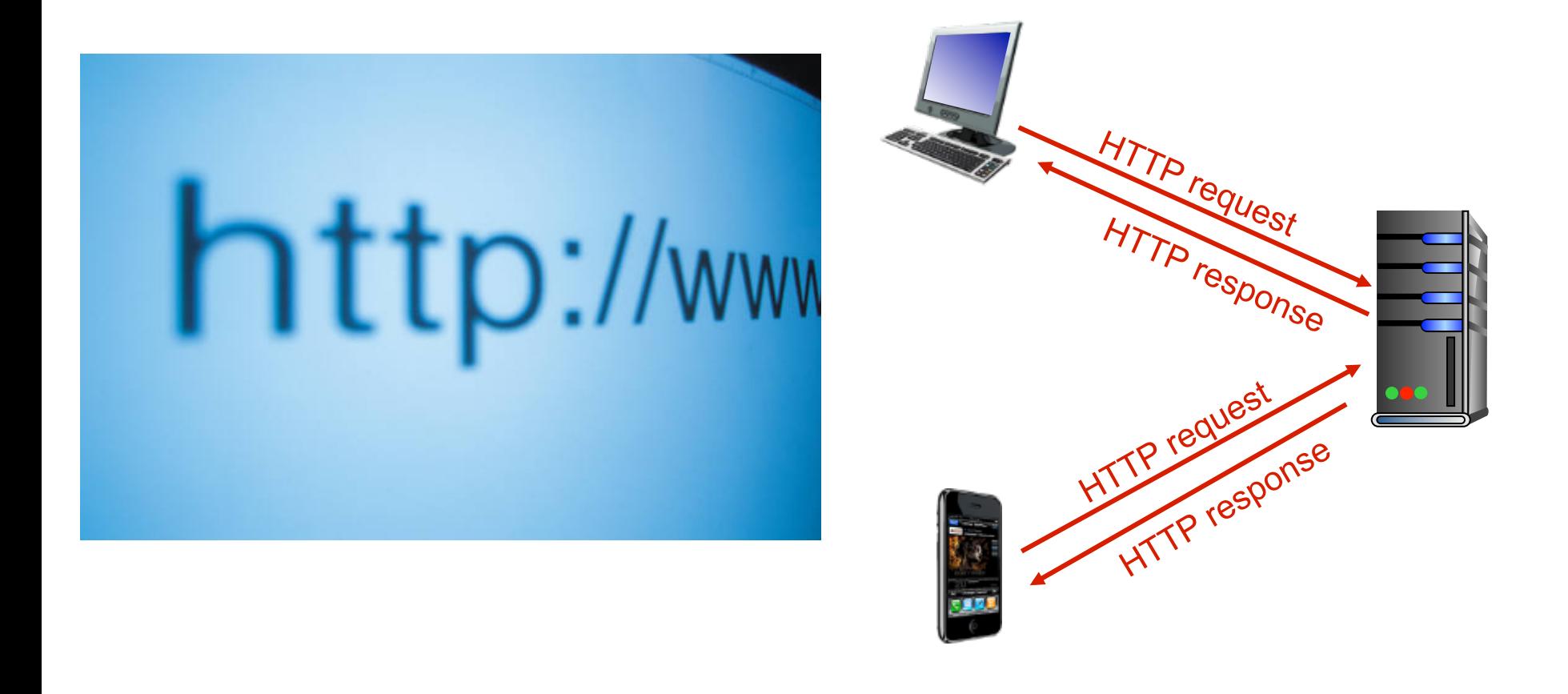

*Computer Networking: A Top Down Approach*  6th edition Jim Kurose, Keith Ross Addison-Wesley

Some materials copyright 1996-2012 J.F Kurose and K.W. Ross, All Rights Reserved

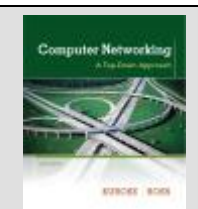

## **Overview**

- Chapter 2: Application Layer
	- $-$  Many familiar services operate here
		- Web, email, Skype, P2P file sharing
	- Socket programming
- HTTP
	- Statelessness
	- Non-persistent vs. persistent connections
	- Cookies
	- Caching

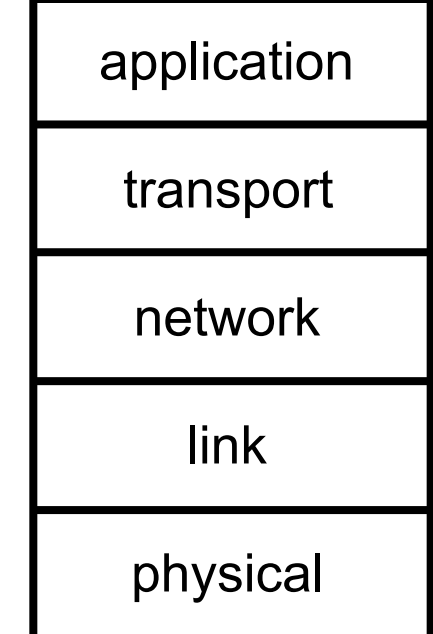

### HTTP: TCP + stateless

#### *Uses TCP:*

- Client initiates TCP connection (creates socket) to server, port 80
- Server accepts TCP connection from client
- HTTP messages (application-layer messages) exchanged between browser (HTTP client) and web server (HTTP server)
- TCP connection closed

### *HTTP is "stateless"*

**Server maintains no** information about past client requests

#### Protocols that maintain "state" are complex!

- $\div$  Past history (state) must be maintained
- $\cdot$  If server/client crashes, their views of "state" may be inconsistent, must be reconciled

## Trying out HTTP for yourself

1. Telnet to your favorite Web server:

**telnet cis.poly.edu 80**

opens TCP connection to port 80 (default HTTP server port) at cis.poly.edu. anything typed in sent to port 80 at cis.poly.edu

#### 2. Type in a GET HTTP request:

**GET /~ross/ HTTP/1.1 Host: cis.poly.edu**

by typing this in (hit carriage return twice), you send this minimal (but complete) **GET request to HTTP server** 

3. Look at response message sent by HTTP server!

(or use Wireshark to look at captured HTTP request/response)

## HTTP communication options

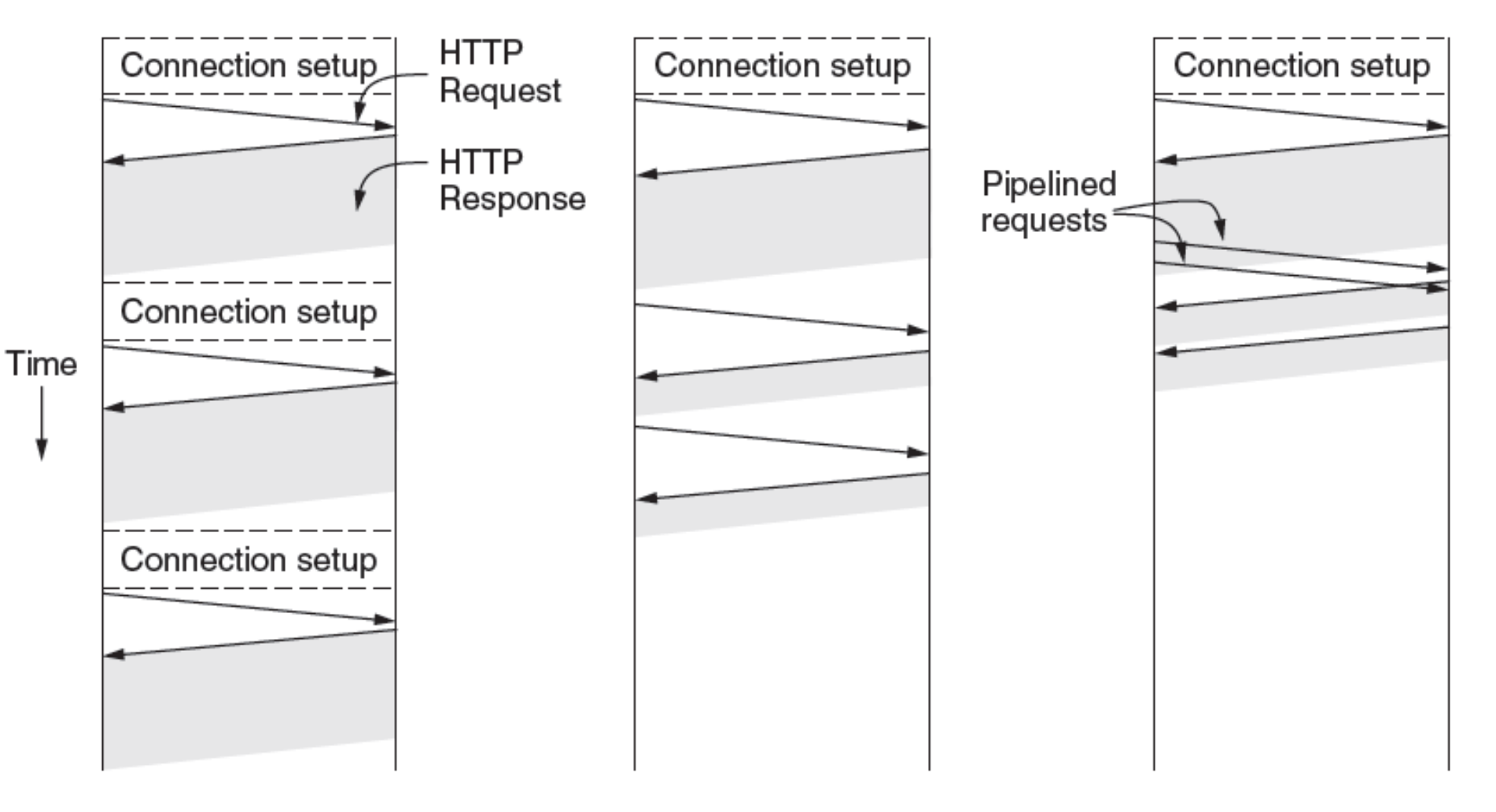

**Multiple connections** and **sequential requests.** 

**Persistent connection and** sequential **requests.** 

**Persistent connection and pipelined requests.** 

## Persistent HTTP

### *Non-persistent HTTP*

- At most one object sent over TCP connection
	- $-$  connection then closed
- Downloading multiple objects required multiple connections

*Persistent HTTP* 

• Multiple objects can be sent over single TCP connection between client, server 

## Non-persistent HTTP

User enters URL: **www.someSchool.edu/someDepartment/home.index**

(contains text, references to 10 jpeg images)

1a. HTTP client initiates TCP connection to HTTP server (process) at www.someSchool.edu on port 80 

2. HTTP client sends HTTP *request message* (containing URL) into TCP connection socket. Message indicates that client wants object someDepartment/home.index

time

1b. HTTP server at host www.someSchool.edu waiting for TCP connection at port 80. "accepts" connection, notifying client 

**3. HTTP server receives request** message, forms *response message* containing requested object, and sends message into its socket

## Non-persistent HTTP (cont.)

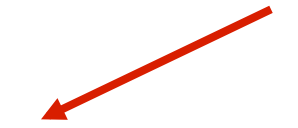

4. HTTP server closes TCP connection.

5. HTTP client receives response message containing html file, displays html. Parsing html file, finds 10 referenced jpeg objects

6. Steps 1-5 repeated for each of 10 jpeg objects 

time

# Non-persistent HTTP: response time

#### RTT:

Time for small packet to travel from client to server and back

### HTTP response time:

- One RTT to initiate TCP connection
- One RTT for HTTP request and first few bytes of HTTP response to return
- File transmission time
- Non-persistent HTTP response time:

#### 2RTT+ file transmission time

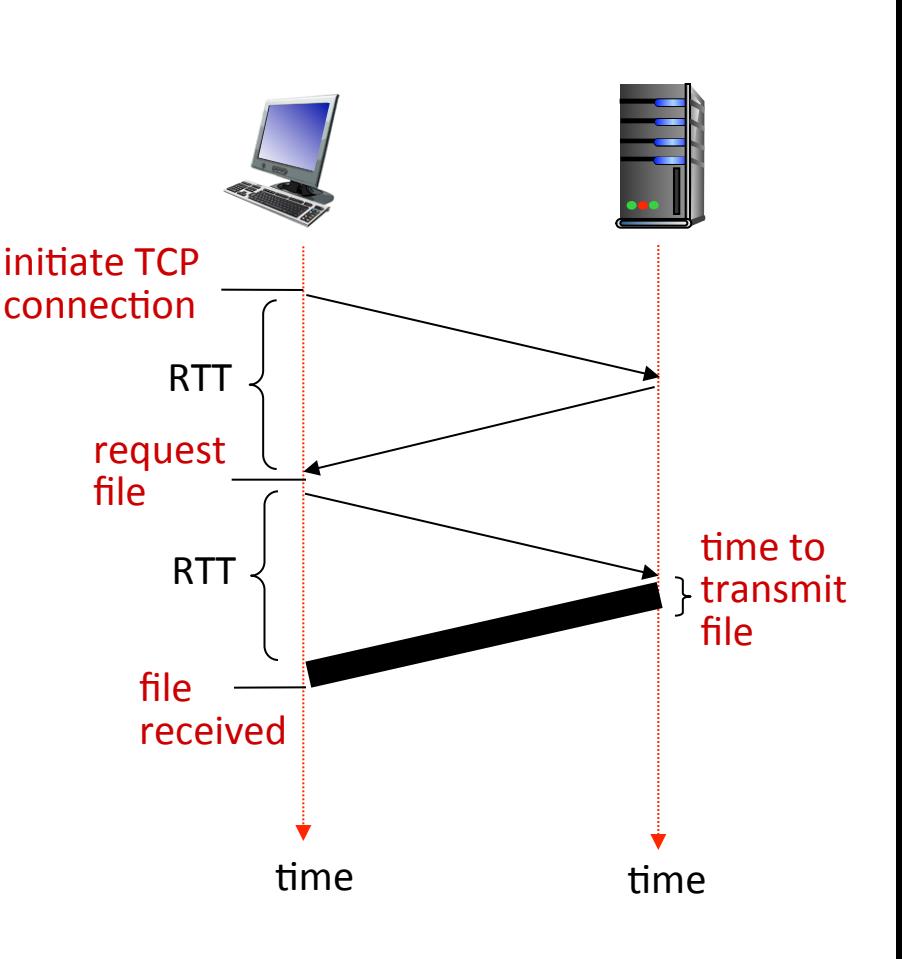

### Persistent HTTP

### *Non-persistent issues:*

- Requires 2 RTTs per object
- OS overhead for *each* TCP connection
- Browsers often open parallel TCP connections to fetch referenced objects

### *Persistent HTTP:*

- Server leaves connection open after sending response
- Subsequent HTTP messages between same client/server sent over open connection
- Client sends requests as soon as it encounters a referenced object
- As little as one RTT for all the referenced objects

### User-server state: cookies

#### Many Web sites use cookies

#### *Four components:*

- 1) Cookie header line of HTTP *response* message
- 2) Cookie header line in next HTTP *request* message
- 3) Cookie file kept on user's host, managed by user's browser
- 4) Back-end database at Web site

#### Example:

- Susan always access Internet from PC
- Visits specific e-commerce site for first time
- When initial HTTP requests arrives at site, site creates:
	- Unique ID
	- $-$  Entry in backend database for ID

## Cookies keeping state

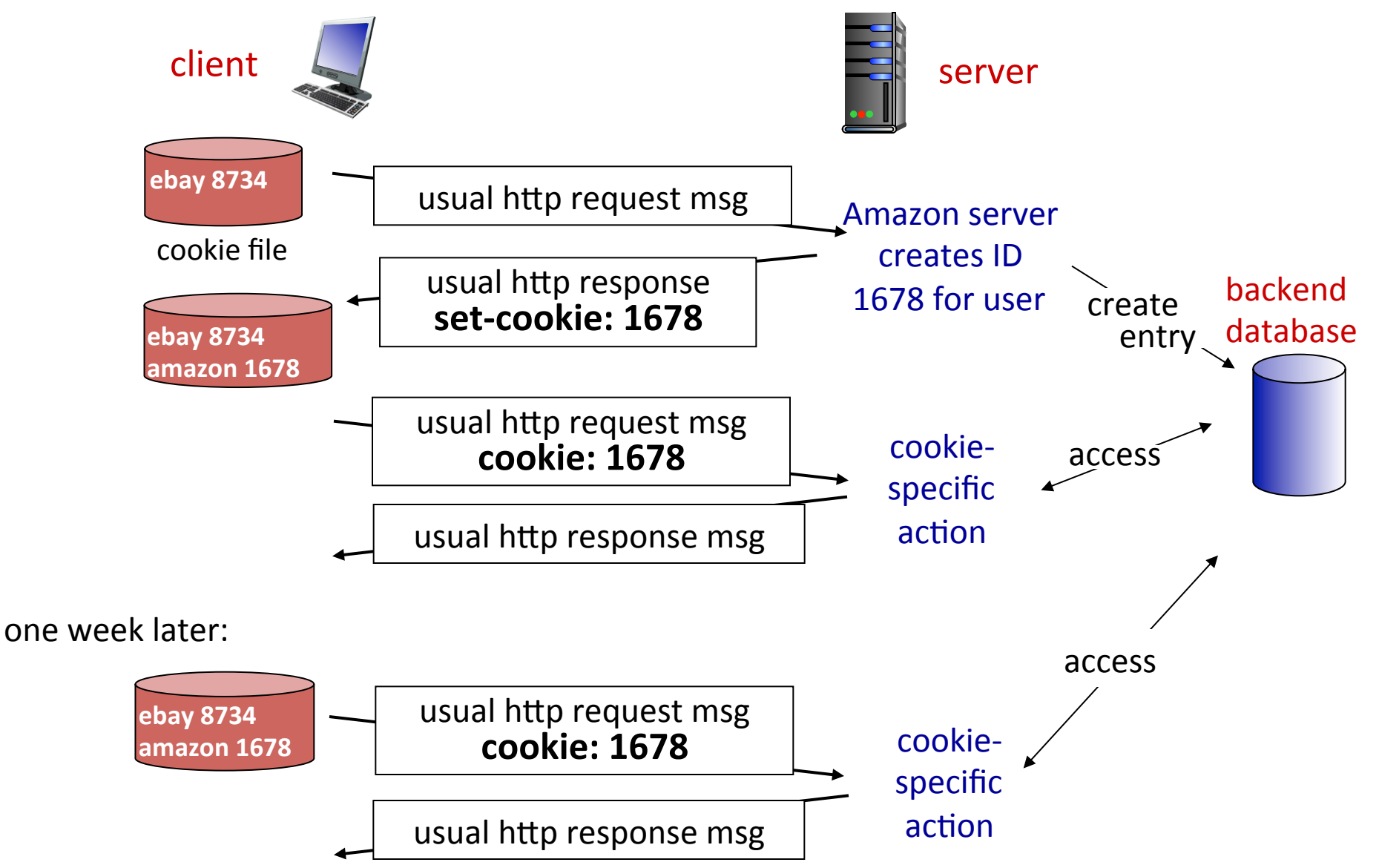

# Cookies

#### *What cookies can be used for:*

- Authorization
- Shopping carts
- Recommendations
- User session state
	- e.g. web e-mail

*Cookies and privacy:* 

 $\div$  Cookies permit sites to learn a lot about you

aside

 $\div$  You may supply name and e-mail to sites

### *How to keep "state":*

- \* Protocol endpoints: maintain state at sender/receiver over multiple transactions
- $\div$  Cookies: HTTP messages carry state

# Improving performance

- How do we make things faster?
- Minimize traffic/latency between client/server
	- Conditional requests
	- Caching
	- Compression
- Speed up server's response
	- Multiple servers
	- Geographically distributed servers
	- Content delivery networks

# **HTTP Caching**

• Clients often cache documents

– How and when should they check for changes?

- HTTP has cache related headers
	- HTTP/1.0: "Expires: <date>"; "Pragma: no-cache"
	- $-$  HTTP/1.1:
		- Cache-Control: No-Cache, Private, Max-age: <seconds>
		- E-tag: <some value>

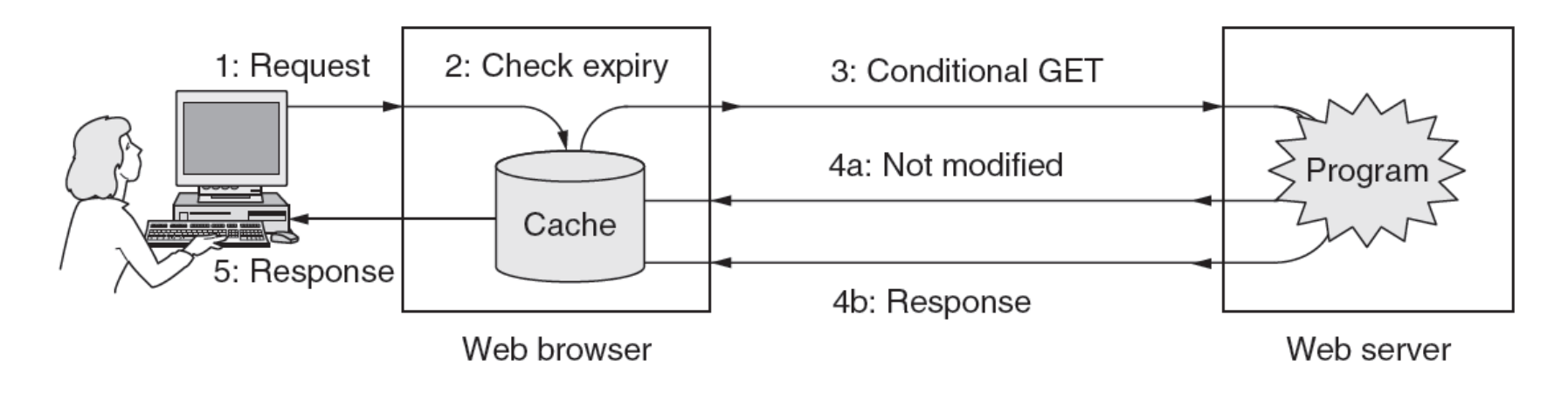

# **Conditional GETs**

- Conditional GET
	- $-$  Fetch resource only if it has changed
	- Server avoids wasting resources to send again
	- Client sets "if-modified-since" header field
		- Server inspects "last modified" time of object
		- Returns "304 Not Modified" if unchanged, otherwise "200 OK" and new version.
	- Client sets "if-no-match" using previous received ETag for the desired object
		- Server compares with current "hash" of object

# **HTTP conditional GET**

GET / HTTP/1.1 Host: katie.mtech.edu Connection: keep-alive User-Agent: Mozilla/5.0 Accept: text/html, application/xhtml+xml Accept-Encoding: gzip, deflate, sdch If-None-Match: "c-221-4ace9c0b09cc0" If-Modified-Since: Wed, 14 Sep 2011 17:04:27 GMT 

HTTP/1.1 304 Not Modified

Connection: Keep-Alive

Server: Apache/2.2.16 (Debian)

ETag: " c-221-4ace9c0b09cc0" 

Keep-Alive: timeout-15, max=100

Date: Thu, 17 Nov 2011 16:57:53 GMT

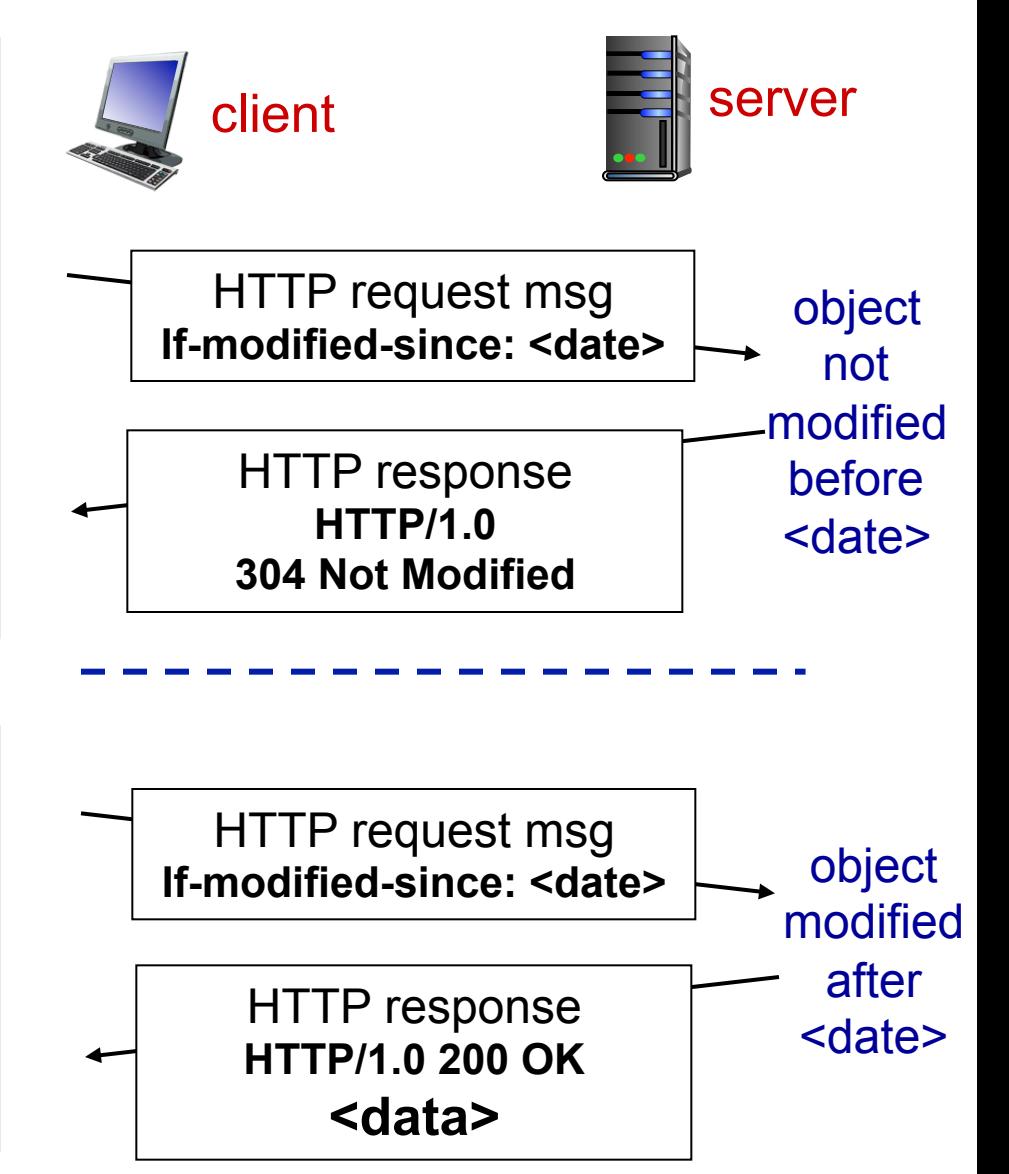

# Levels of caching

- Caching can occur at many levels:
	- In the client's browser
	- Client configures browser to use web proxy
	- Proxy at the ISP
	- "voluntary proxy" versus intercepting/forced/ transparent

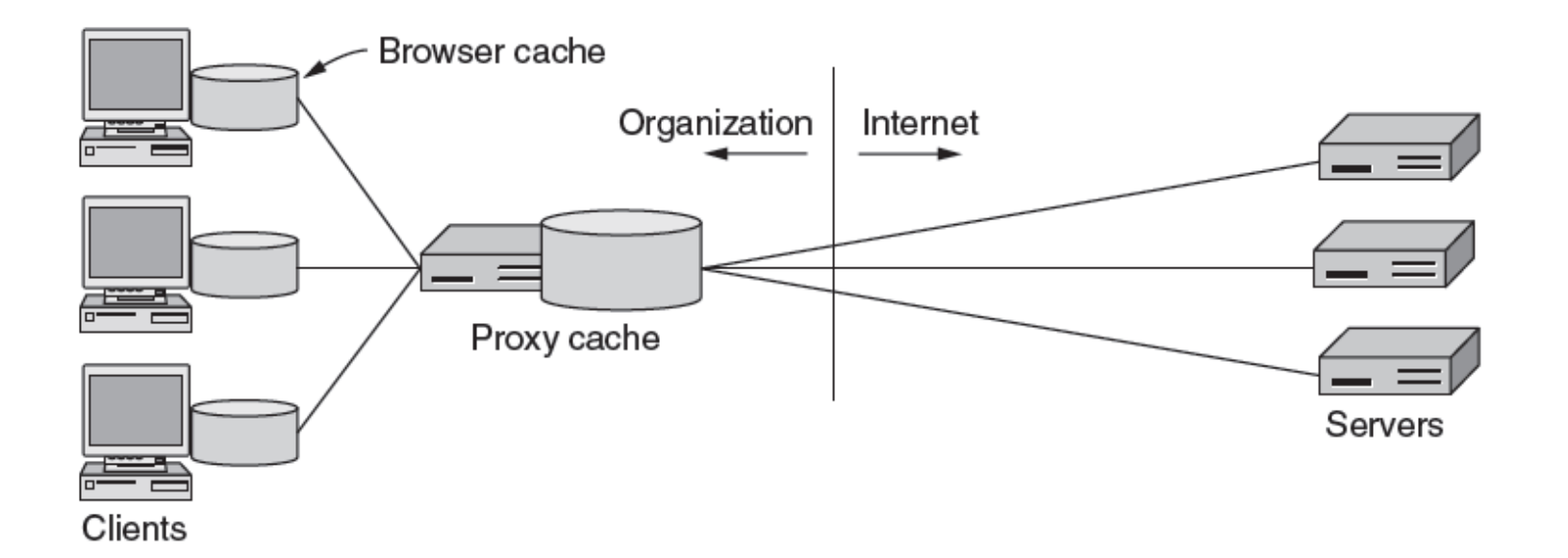

## Summary

### • HTTP protocol

- Statelessness
	- Helps keep things simple and scale
- Non-persistent vs. persistent connections
	- Avoid 2RTT for each object retrieved
- Cookies
	- Adding state to web interactions
- Caching
	- Improve performance
	- Reduce bandwidth requirements